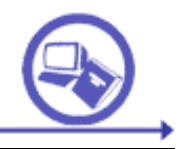

## SISTEMAS AVANZADOS DE RECUPERACIÓN DE INFORMACIÓN

## TEMA 3. EJERCICIO 1

Dado un conjunto de vocabulario ya seleccionado como términos candidatos a descriptores, construir un tesauro con el software TCS-10 (**[http://www.webchoir.com/downloads/download\\_pvt.html](http://www.webchoir.com/downloads/download_pvt.html)** ) y comprobar las posibilidades de búsqueda y recuperación en un entorno Web. Se tomará como recurso para la construcción del tesauro la página relativa al vino de la Wikipedia: **<http://es.wikipedia.org/wiki/Vino>**

Los pasos a seguir son:

- 1. Seleccionar el vocabulario a incluir en el tesauro
- 2. Establecer relaciones de equivalencia
- 3. Establecer relaciones de jerarquía
- 4. Establecer relaciones de asociación
- 5. Entregar el informe con el tesauro construido

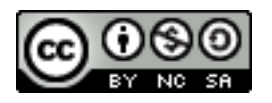